## How to Register a Seed Stand or Seed Orchard

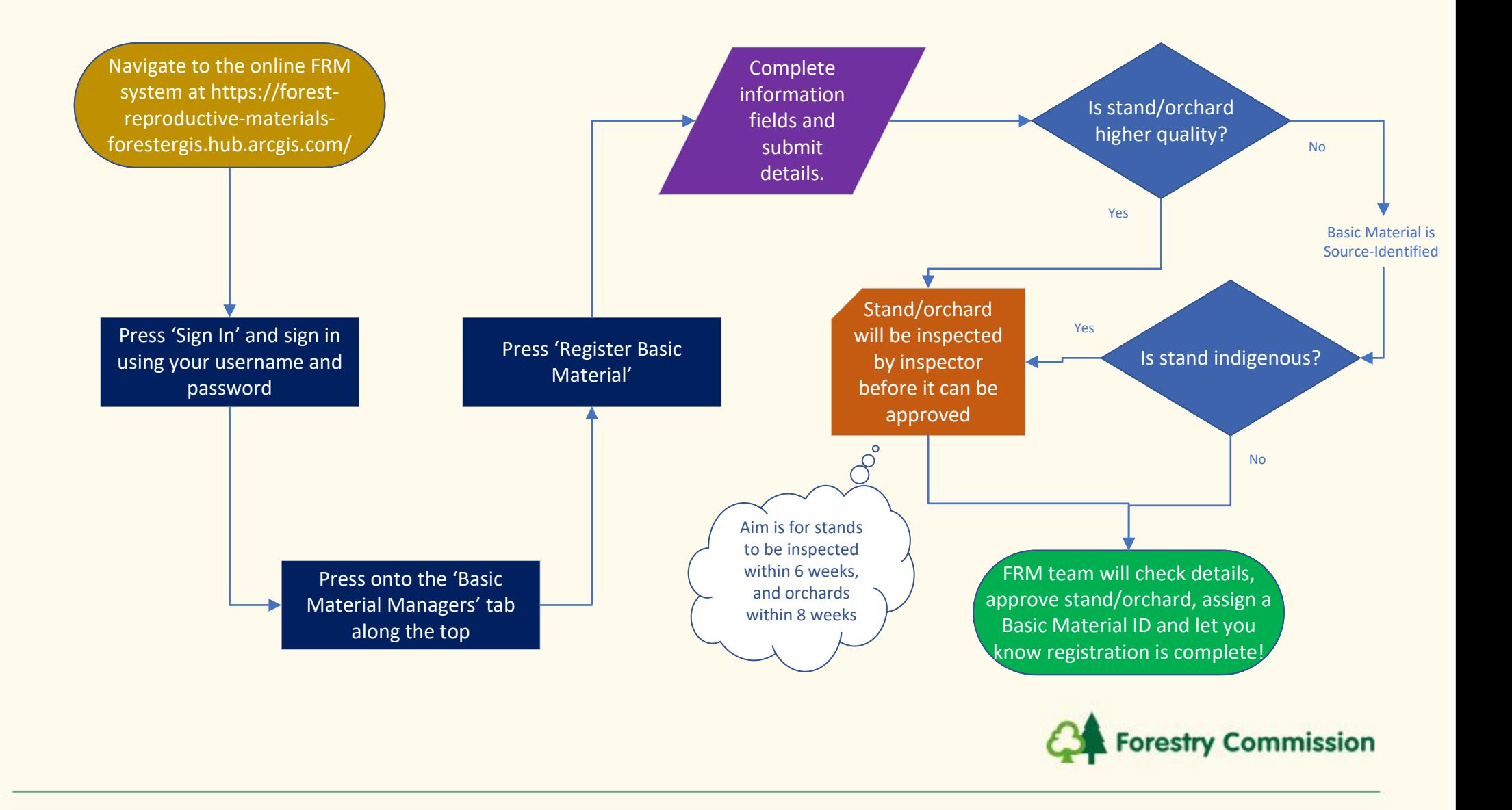